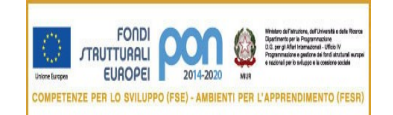

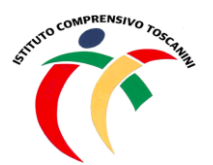

**Cambridge English Language Assessment** 

**Exam Preparation Centre** 

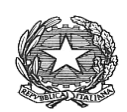

MINISTERO DELL'ISTRUZIONE *Ufficio Scolastico Regionale per la Lombardia* **ISTITUTO COMPRENSIVO TOSCANINI** Piazza Trattati di Roma 1957 n. 5 – 21011 CASORATE SEMPIONE (VA) tel. 0331296182 - fax 0331295563 C.M. VAIC865004 - C.F. 82007580127 e-mail: [vaic865004@istruzione.it](mailto:vaic865004@istruzione.it) PEC: [vaic865004@pec.istruzione.it](mailto:vaic865004@pec.istruzione.it)

Circolare interna n. 150 Casorate Sempione, 03/01/2022

A tutti i docenti Scuola primaria

## **OGGETTO: ulteriori chiarimenti per la nuova valutazione scuola primaria**

*Domanda***:** Nel documento di valutazione, il genitore vedrà solo il livello o anche il giudizio descrittivo?

*Risposta***:** nel documento di valutazione è previsto uno spazio per il giudizio descrittivo di ogni disciplina, ma deve essere modificato, sia nel contenuto sia nella formattazione. Axios non prevede infatti un giudizio diversificato per disciplina e classe, ma offre un giudizio precostituito uguale per tutte le classi e discipline che non è in linea con il nostro lavoro. Pertanto si è fatta richiesta di modifica. In base alla risposta e alle possibilità di modifiche consentite, decideremo come e se dovrà essere inserito il giudizio descrittivo di ogni disciplina.

*Domanda***:** Alunni DSA: se il PDP prevede l'esonero dalla valutazione della correttezza ortografica per la lingua italiana e della produzione scritta per la lingua inglese, nel documento di valutazione saranno indicati comunque gli obiettivi relativi a questi ambiti?

*Risposta***:** nel documento di valutazione possono essere modificati gli obiettivi inseriti per l'intera classe e attualmente presenti nel registro elettronico (quelli presenti con *Sì* nella colonna *Documento di Valutazione*). Nel caso specifico di alunni con disabilità o con DSA, nei cui PEI o PDP sono presenti obiettivi personalizzati, in base alla normativa vigente, è possibile personalizzare il documento di valutazione sostituendo, solo per tali alunni, gli obiettivi della classe con quelli più rappresentativi inseriti nel PEI o nel PDP.

Durante la valutazione in itinere, l'insegnante di classe può sostituire gli obiettivi del documento di valutazione mettendo un *NO* in quelli inseriti per la classe con il *SI* e, viceversa, mettendo il *SI* agli obiettivi che si intendono inserire nella scheda sui quali effettivamente questi bambini hanno potuto lavorare. Nel momento della modifica bisogna selezionare il nome dell'alunno a cui si personalizza la valutazione e non selezionare "tutta la classe".

Per la valutazione quadrimestrale, una volta individuato l'obiettivo da modificare in base alla diagnosi dell'alunno, bisogna cliccare su "Modifica"; nella schermata che si apre, nel campo "Usa l'obiettivo per", selezionare "Escludi gli alunni" e indicare il nome degli alunni da escludere. Procedere con "Salva". Per inserire il nuovo obiettivo che sostituisce il precedente per gli alunni esclusi, cliccare su "Nuovo obiettivo", nella schermata che si apre inserire la descrizione dell'obiettivo e nel campo "Usa l'obiettivo per" selezionare i nominativi degli alunni coinvolti. Cliccare poi su

Documento di valutazione "Sì" e indicare nella frazione temporale I quadrimestre. Procedere con "Salva".

*Domanda:* Nel giudizio descrittivo delle prove in itinere del I Quadrimestre si deve indicare anche la continuità o questo indicatore deve essere utilizzato solo nel II Quadrimestre?

*Risposta:* come sottolineato dalla funzione strumentale Del Grande, nel Collegio Docenti è stato suggerito di utilizzare tale dimensione solo a partire dal II Quadrimestre, in quanto è possibile osservare e accertare la presenza di continuità nella manifestazione dell'apprendimento solo se i singoli obiettivi vengono valutati in modo ricorsivo e quindi in un arco temporale adeguato. Questo è stato il motivo per cui la "continuità" non è stata inserita nei giudizi descrittivi del documento di valutazione del I Quadrimestre e tale decisione è stata condivisa da tutti i docenti nel momento dell'approvazione di quanto elaborato dalla commissione "Competenze e Valutazione".

In merito alla riflessione sul feedback alle famiglie del giudizio descrittivo espresso solo in forma positiva, si sottolinea il valore formativo della nuova valutazione, perché esprimere un giudizio in termini positivi mantiene una visione dinamica e proattiva dell'apprendimento che sostiene la fiducia in sé e l'autoefficacia. Articolare i livelli a seconda delle diverse competenze o aspetti della stessa disciplina consente d'altra parte di evidenziare potenzialità o criticità nell'apprendimento (anche ai fini autovalutativi) e di agire di conseguenza con maggiore incisività. Naturalmente, nelle valutazioni in itinere nelle quali non vengono espressi i livelli, il docente deve rendere espliciti nella formulazione del giudizio i punti di forza, ma anche di criticità con le relative proposte di miglioramento. Sempre in una logica di valutazione formativa e nel rispetto delle indicazioni ministeriali, il docente può esprimere un feedback (giudizio) ad una prova, ad un lavoro o ad un compito all'interno di un'attività programmata esprimendo un commento che offra un riconoscimento sul lavoro svolto, per poi proseguire con un messaggio di miglioramento evidenziando con precisione gli ambiti in cui vi sono lacune o criticità da colmare (processi sbagliati, procedure inefficaci, mancanza di studio, …) e concludere con un apprezzamento positivo e rinforzo del messaggio iniziale.

Ogni docente può trovare la modalità che ritiene più efficace nella comunicazione del giudizio, l'importante è che non vengano espressi giudizi alla persona (sei stato "bravissimo"), ma al suo operato ("hai saputo individuare" …), così come non vengano utilizzate espressioni negative ("non sai fare", "non hai ancora capito" …) o che possano far riferimento ad una valutazione numerica (insufficiente, ottimo, …), ma che descrivano in quali aree sono presenti criticità e quali azioni e interventi vengono consigliati per migliorare.

Si precisa inoltre che Axios ha reso possibile rendere visibili alle famiglie gli obiettivi e i criteri di valutazione delle prove in itinere. Non è possibile aumentare il numero di caratteri inseribili nel campo Valutazione; invece il commento pubblico non ha limiti di caratteri.

Infine si comunica che, a termine della stesura definitiva del documento di valutazione e sua approvazione da parte della Dirigente Scolastica, la docente Faeti terrà a breve un incontro con tutte le colleghe della scuola primaria per illustrare le modalità di inserimento nel RE delle valutazioni in itinere e periodica e per chiarire eventuali dubbi o incertezze.

Si comunica inoltre che, a partire da domani, sarà nuovamente possibile da parte di ciascun docente inserire o modificare gli obiettivi all'interno del registro elettronico. Si chiede massima attenzione per evitare che l'immane lavoro svolto in questo periodo dall'ufficio amministrativo venga vanificato per un click non opportuno.

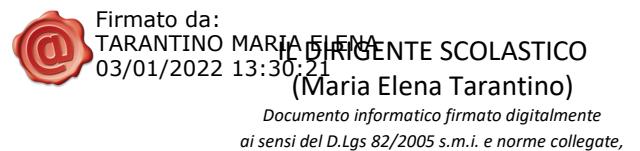

*il quale sostituisce il documento cartaceo e la firma autografa.*